## https://www.100test.com/kao\_ti2020/473/2021\_2022\_\_E7\_94\_A8D OS\_E5\_91\_BD\_E4\_c67\_473062.htm Windows

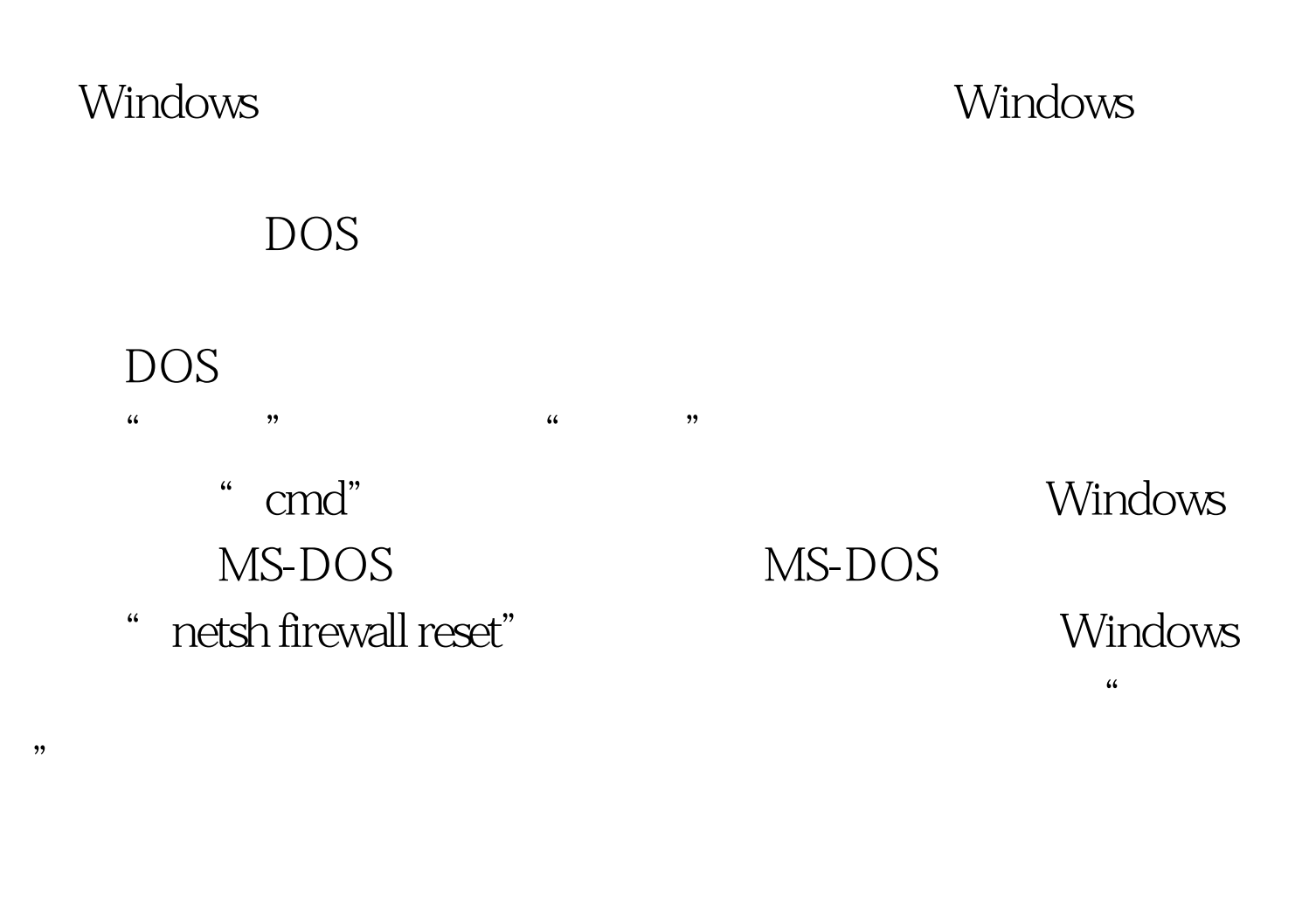

MS-DOS

" netsh firewall show config"

 $100T$ est  $100T$ est  $100T$ est  $100T$ www.100test.com